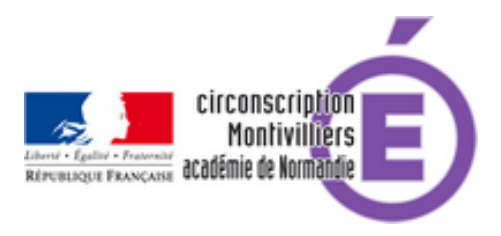

## **Apprendre à coder sans pré-requis**

- Numérique - Tutoriels -

Date de mise en ligne : vendredi 27 mars 2020

**Copyright © Circonscription de Montivilliers - Tous droits réservés**

Coder avec des blocs : **Le MENU**

-**Labyrinthe** (tutoriel en vidéo)

Déplacer un robot dasn un labyrinthe !

-**Tortue** (tutoriel en vidéo)

Dessiner avec une tortue...

-**Simulateur de robot** (tutoriel en vidéo)

Programmer un robot suiveur de ligne.

-**Snap !** (tutoriel)

Programmer avec des blocs des seynettes, des histoires, etc. Faites parler vos personnages !

## **Programmes 2016 :**

 **Mathématiques, cycle 2** : "[...] Coder et décoder pour prévoir, représenter et réaliser des déplacements dans des espaces familiers, sur un quadrillage, sur un écran.[...] Programmer les déplacements d'un robot ou ceux d'un personnage sur un écran. [...]"

 **Sciences et technologie, cycle 3** : "[...] notions d'algorithmes, les objets programmables.[...] Les élèves découvrent l'algorithme en utilisant des logiciels d'applications visuelles et ludiques. [...]"

 **Mathématiques, cycle 3** : "[...] (Se) repérer et (se) déplacer dans l'espace en utilisant ou en élaborant des représentations - Programmer les déplacements d'un robot ou ceux d'un personnage sur un écran. \*Situations donnant lieu à des repérages dans l'espace ou à la description, au codage ou au décodage de déplacements. [...] des logiciels d'initiation à la programmation...